## **SKRIPSI**

## **SISTEM INFORMASI GEOGRAFIS PENENTUAN LOKASI ATM BNI DI YOGYAKARTA BERBASIS ANDROID**

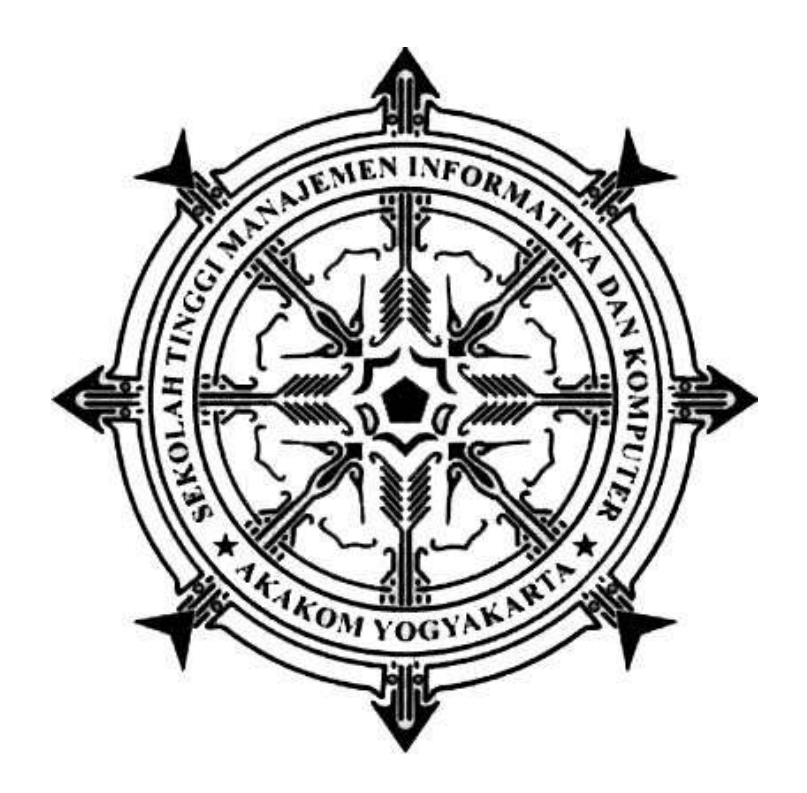

**AZARIA ADDYAVI Nomor Mahasiswa : 135410282**

## **PROGRAM STUDI TEKNIK INFORMATIKA**

**SEKOLAH TINGGI MANAJEMEN INFORMATIKA DAN KOMPUTER**

**AKAKOM YOGYAKARTA**

**2017**

## **SKRIPSI**

# **SISTEM INFORMASI GEOGRAFIS PENENTUAN LOKASI ATM BNI DI YOGYAKARTA BERBASIS ANDROID**

Diajukan sebagai salah satu syarat untuk menyelesaikan studi jenjang

pendidikan Strata (S1) program studi Teknik Informatika

Sekolah Tinggi Manajemen Informatika Dan Komputer Akakom

マンパ

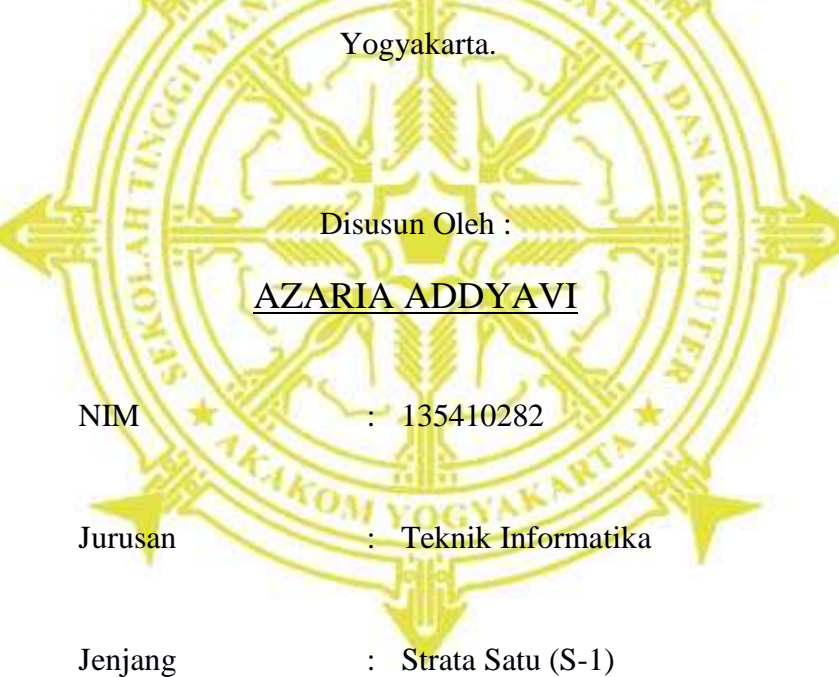

### SEKOLAH TINGGI MANAJEMEN INFORMATIKA DAN KOMPUTER

## AKAKOM YOGYAKARTA

2017

## **HALAMAN PERSETUJUAN**

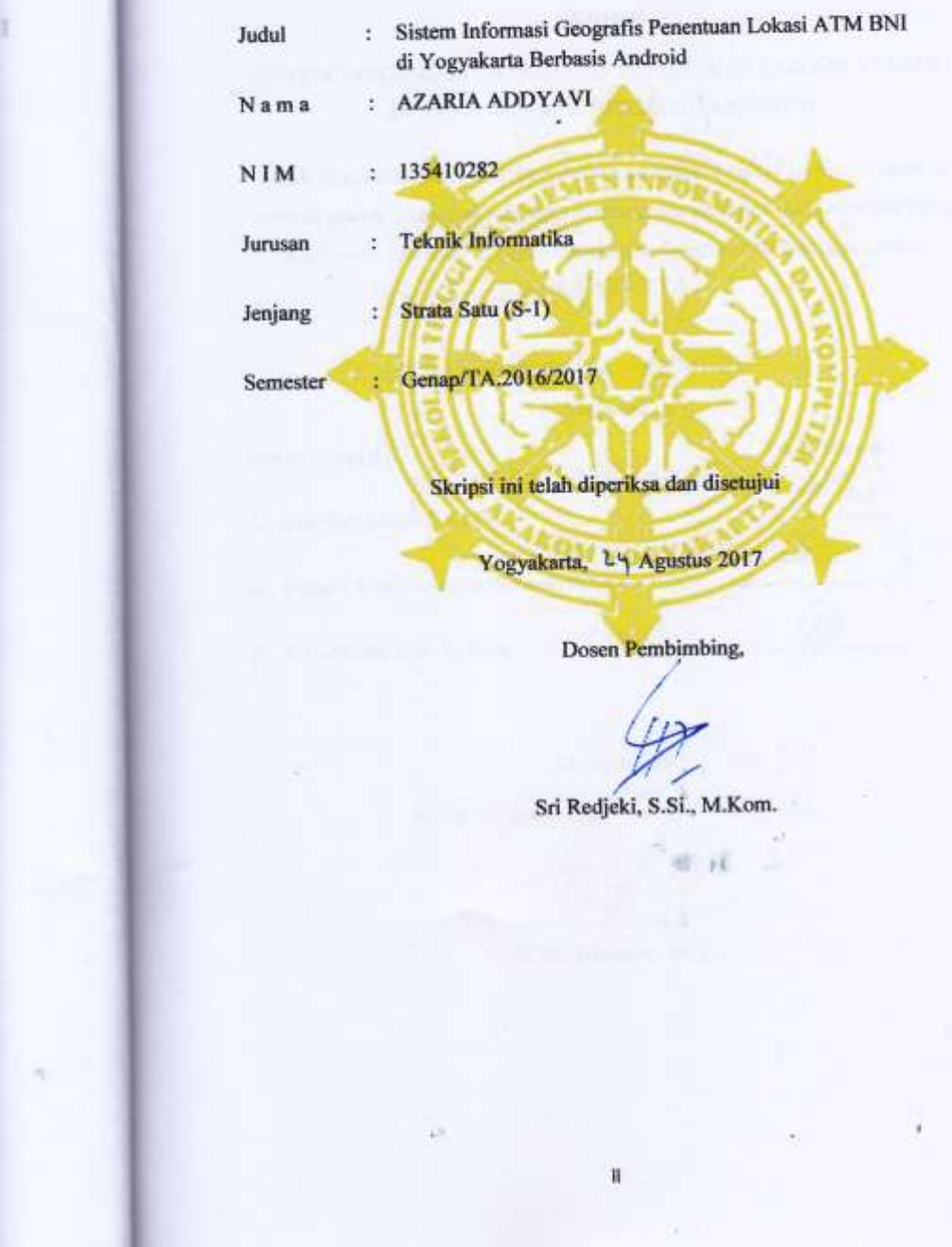

## **HALAMAN PENGESAHAN**

#### **SKRIPSI**

SISTEM INFORMASI GEOGRAFIS PENENTUAN LOKASI ATM BNI DI YOGYAKARTA BERBASIS ANDROID

Telah di pertahankan di depan dewan penguji skripsi dan dinyatakan di terima untuk memenuhi sebagai syarat guna memperoleh Gelar sarjana Komputer Sekolah Tinggi Manajemen Informatika dan Komputer

YOGYAKARTA

Yogyakarta, 2q Agustus 2017 Mengesahkan

Dewan Penguji

1. Dini Fakta Sari, S.T., M.T.

2. Endang Wahyuningsih, S.Kom., M.Cs.

3. Sri Redjeki, S.Si., M.Kom.

**Tanda** tangan **AT** 

Mengetahui 2 4 AUG 2017

Ketua Program Studt Teknik Informatika

Fr. Ma Guntara, M.T.

M

⊬ n k

### **HALAMAN PERSEMBAHAN**

<span id="page-4-0"></span>Dengan segala puja dan puji syukur kepada Tuhan yang Maha Esa dan atas dukungan dan doa dari orang-orang tercinta, akhirnya karya tulis ini dapat diselesaikan dengan baik dan tepat pada waktunya. Oleh karena itu, dengan rasa bangga dan bahagia saya ucap rasa syukur dan terimakasih saya kepada:

- 1. Allah SWT, karena hanya atas izin dan karunia-Nyalah maka skripsi ini dapat dibuat dan selesai pada waktunya.
- 2. Bapak dan Ibu, bapak Purwanto dan ibu Asti Budi, S.Pd. yang telah memberikan dukungan moril maupun materi serta doa yang tiada henti untuk kesuksesan saya, karena itu terimalah persembaha bakti dan cinta ku untuk kalian bapak ibuku.
- 3. Dosen pembimbing ibu Sri Redjeki, S.Si., M.Kom. dan ibu Dini Fakta Sari, S.T., M.T. serta penguji ibu Endang Wahyuningsih, S.Kom., M.Cs., yang memberikan bimbingan dan pelajaran yang tiada ternilai harganya, agar saya menjadi lebih baik.
- 4. Sahabat-sahabat saya TI-6, tanpa semangat, dukungan dan bantuan kalian semua tak kan mungkin aku sampai disini, terimakasih untuk canda tawa, tangis, dan perjuangan yang kita lewati bersama dan terimakasih untuk kenangan manis yang telah terukir selama ini. Semangat!!

<span id="page-4-1"></span>Terimakasih yang sebesar-besarnya untuk kalian semua, Dan semoga skripsi ini dapat bermanfaat dan berguna untuk kemajuan ilmu pengetahuan di masa yang akan datang, Aamiinnn.

## **MOTO**

- Orang yang pintar bukanlah orang yang merasa pintar, akan tetapi ia adalah orang yang merasa bodoh, dengan begitu ia tak akan pernah berhenti untuk terus belajar.
- Jangan berpikir tidak bisa sebelum mencoba hal tersebut, karena dengan terus mencoba kamu akan tahu apa yang belum dapat kamu pahami.

#### **INTISARI**

<span id="page-6-0"></span>Keberadaan ATM bisa sedikit menggantikan keberadaan Bank Konvensional di hari-hari libur tertentu dan di waktu-waktu tertentu. Tetapi permasalahan yang sering muncul adalah banyak masyarakat umum yang tidak mengetahui keberadaan mesin ATM di sekitar mereka, apalagi lokasi ATM yang ada di daerah lain yang baru saja dikunjungi.

Tugas akhir ini membangun sebuah [aplikasi ATM](http://www.plimbi.com/review/6671/aplikasi-atm) dengan memanfaatkan sistem informasi geografis bernama aplikasi Cari ATM BNI. Aplikasi Cari ATM BNI ini berfungsi utama untuk memberikan informasi geografis lokasi mesin ATM BNI di Yogyakarta dengan menggunakan teknologi *geo location* dan *map* yang menyajikan informasi keberadaan mesin ATM dan Bank dengan radius tertentu.

Aplikasi Cari ATM BNI ini bisa mengkondisikan dan menyajikan mesinmesin ATM yang ada di sekitar Anda saat ini. Ada pula fitur manual pencarian mesin ATM , fitur ini digunakan jika Anda sudah mengenal lokasi tersebut tetapi Anda lupa mesin ATM terdekat ada di lokasi mana . Andapun bisa mencari nya dengan perpaduan *[keyword](http://www.plimbi.com/article/6254/pencarian-gambar-google)* dan lokasi keberadaan Anda sekarang. Setelah itu akan muncul letak mesin ATM dan Bank yang ada di lokasi tersebut.

*Kata kunci : ATM, SIG, geo location, android*

### **KATA PENGANTAR**

<span id="page-7-0"></span>Puji syukur saya panjatkan kepada Allah SWT yang telah memberikan rahmat-Nya sehingga saya dapat menyelesaikan karya tulis Rancang Bangun Aplikasi Penentuan Lokasi ATM Berbasis Android dengan baik dan tepat waktu tanpa ada halangan suatu apapun.

Dalam penulisan ini saya dapat dukungan dan bantuan dari berbagai pihak, maka pada kesempatan kali ini saya ucapkan banyak terimakasih kepada:

- 1. Allah SWT yang telah memberikan hidayah-Nya.
- 2. Orag tua saya dan keluarga besar yang telah mendoakan dan memberikan dukungan baik secara moral maupun materi.
- 3. Sahabat saya TI-6 yang telah meluangkan waktu untuk berbagi wawasan dan ilmunya.
- 4. Ibu Sri Redjeki, S.Si., M.Kom., ibu Dini Fakta Sari, S.T., M.T., dan ibu Endang Wahyuningsih, S.Kom., M.Cs., yang sudah membimbing saya dalam karya tulis ini maupun akademik.
- 5. Bapak Ir. M. Guntara, M.Kom yang sudah membimbing saya dalam bidang akademik sekaligus selaku ketua jurusan Teknik Informatika STMIK Akakom Yogyakarta.
- 6. Bapak Cuk Subiyantoro, S.Kom., M.Kom, selaku Ketua STMIK Akakom Yogyakarta.
- 7. Bapak dan ibu dosen STMIK Akakom Yogyakarta yang sudah mengajar dan memberikan ilmunya baik dalam maupun luar kampus.

Semoga Allah SWT memberikan balasan yang berlipat ganda kepada semuaya.disadari bahwa dalam karya tulis ini masih terdapat kekurangan Demi perbaikan selanjutnya, saran dan kritik yang membangun akan penulis terima dengan senang hati. Akhirnya, hanya kepda allah SWT penulis serahkan segalanya, mudah-mudahan dapat bermanfaat dan dapat memberi inspirasi terhadap pembaca khususnya bagi penulis umumnya bagi kita semua.

Yogyakarta, Agustus 2017

Penulis

## **DAFTAR ISI**

<span id="page-9-0"></span>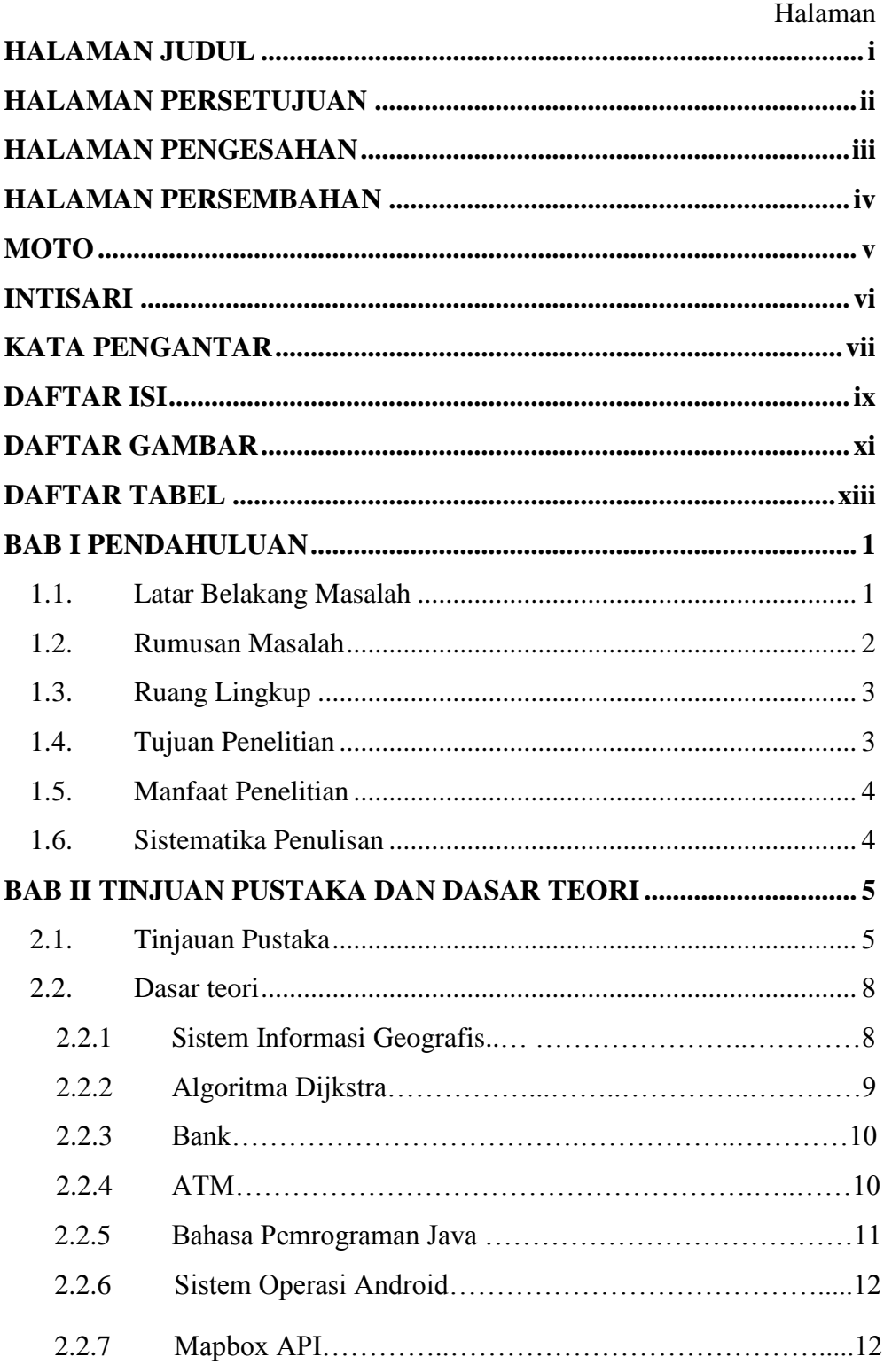

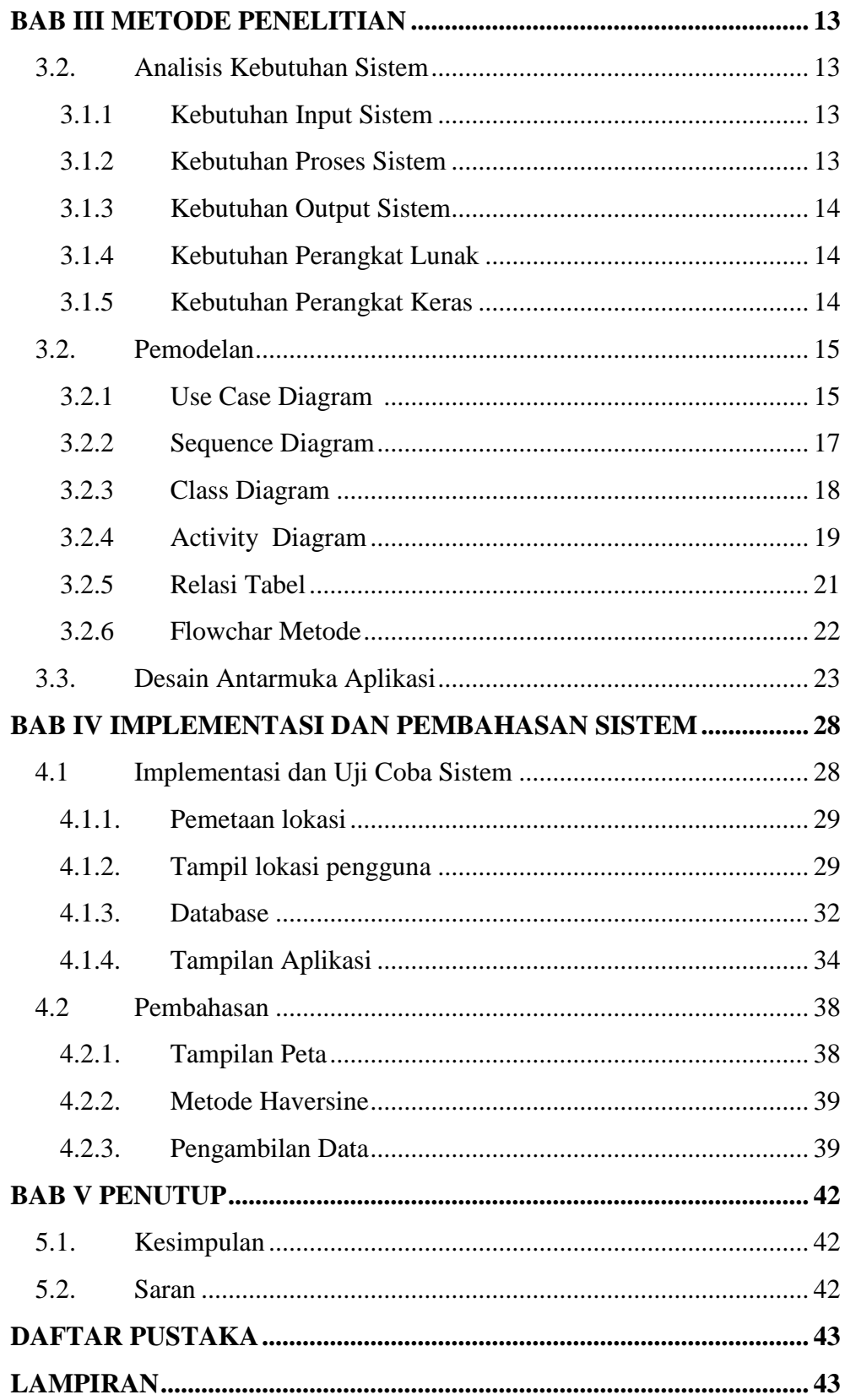

## **DAFTAR GAMBAR**

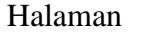

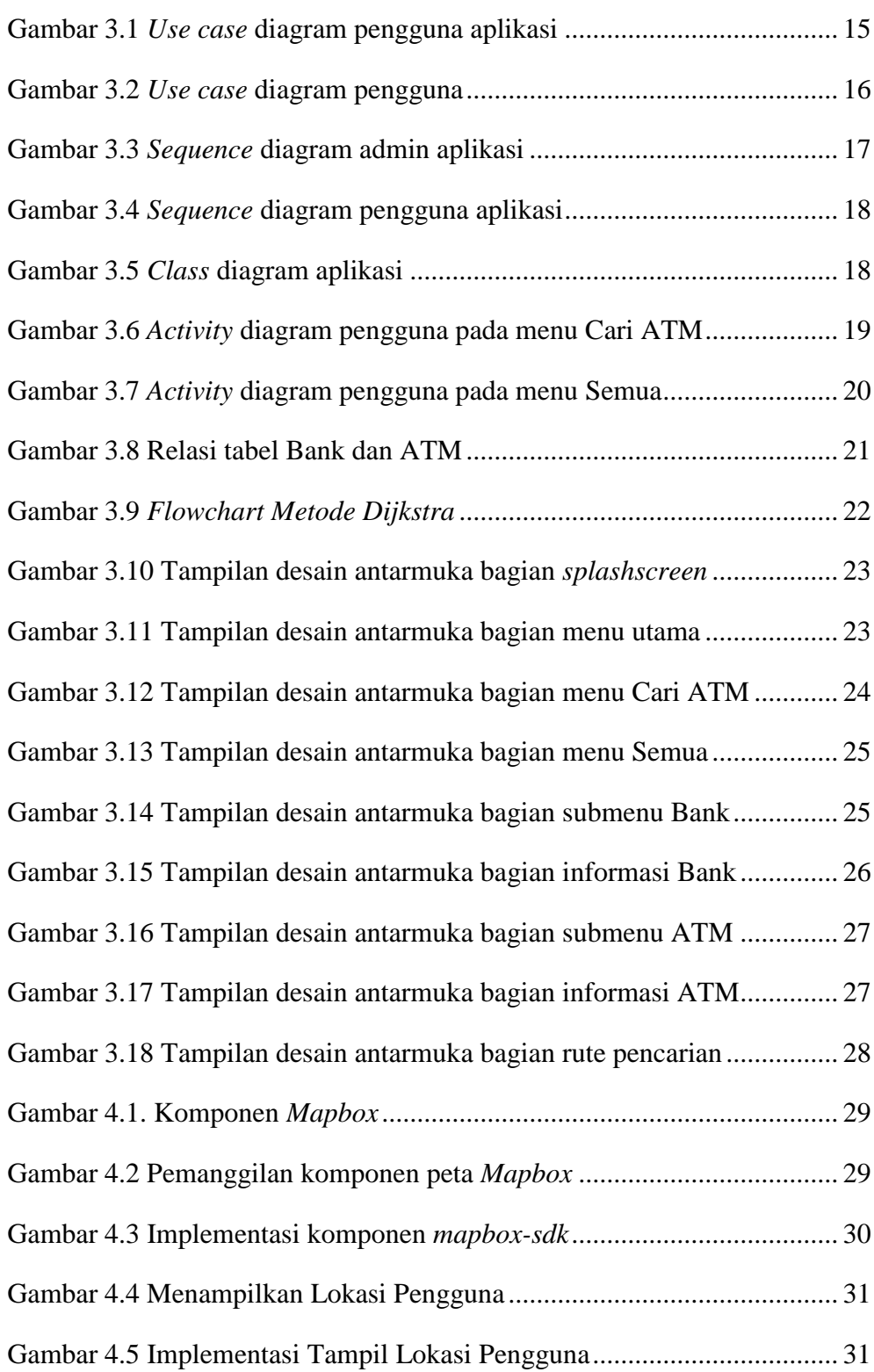

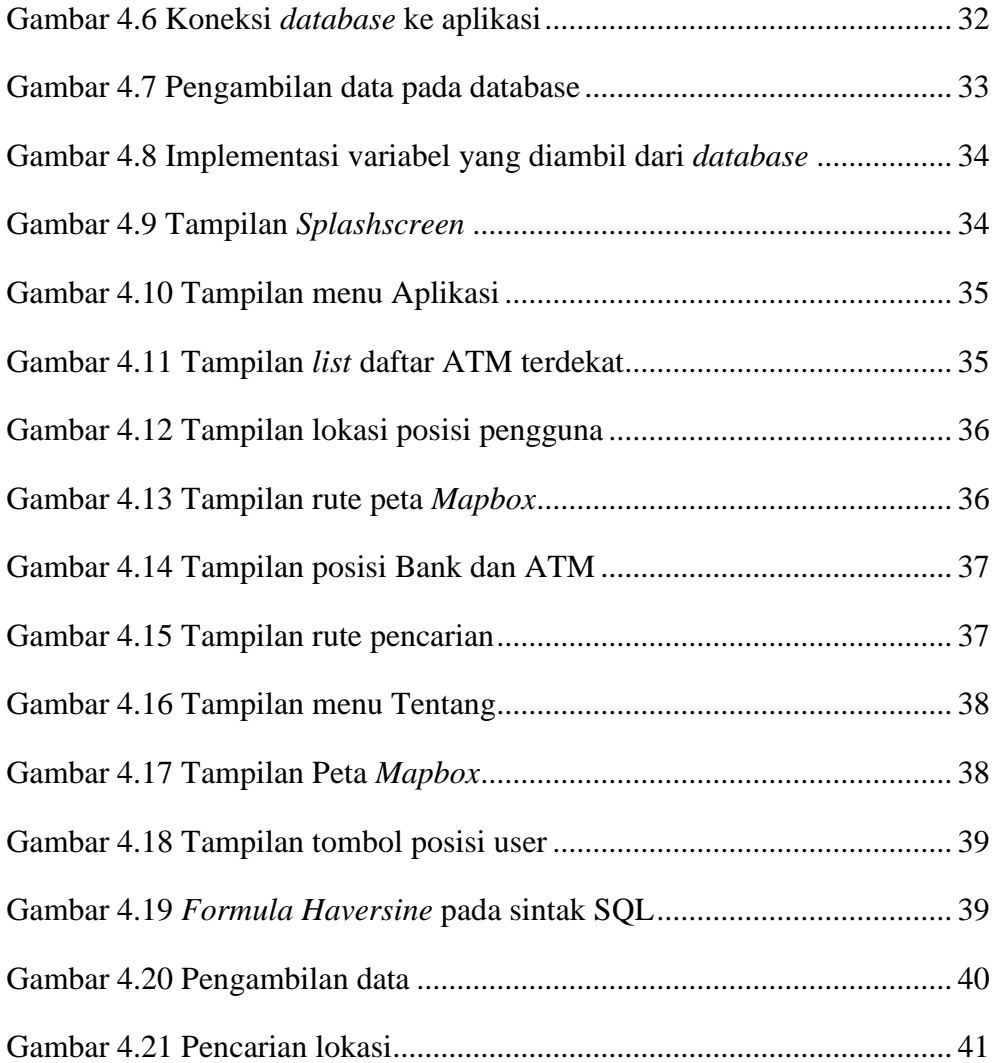

## **DAFTAR TABEL**

#### Halaman

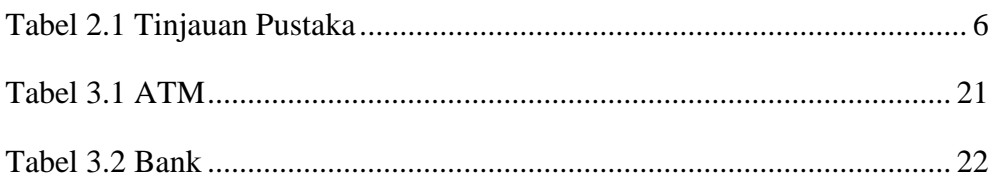